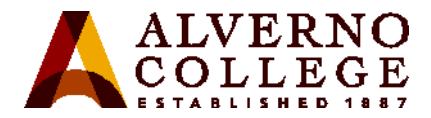

## **Apple TV for iOS Device Mirroring**

How to use an Apple TV to mirror content on your iOS device (iPad, iPhone, iPod) in the classrooms located in Alexia Hall.

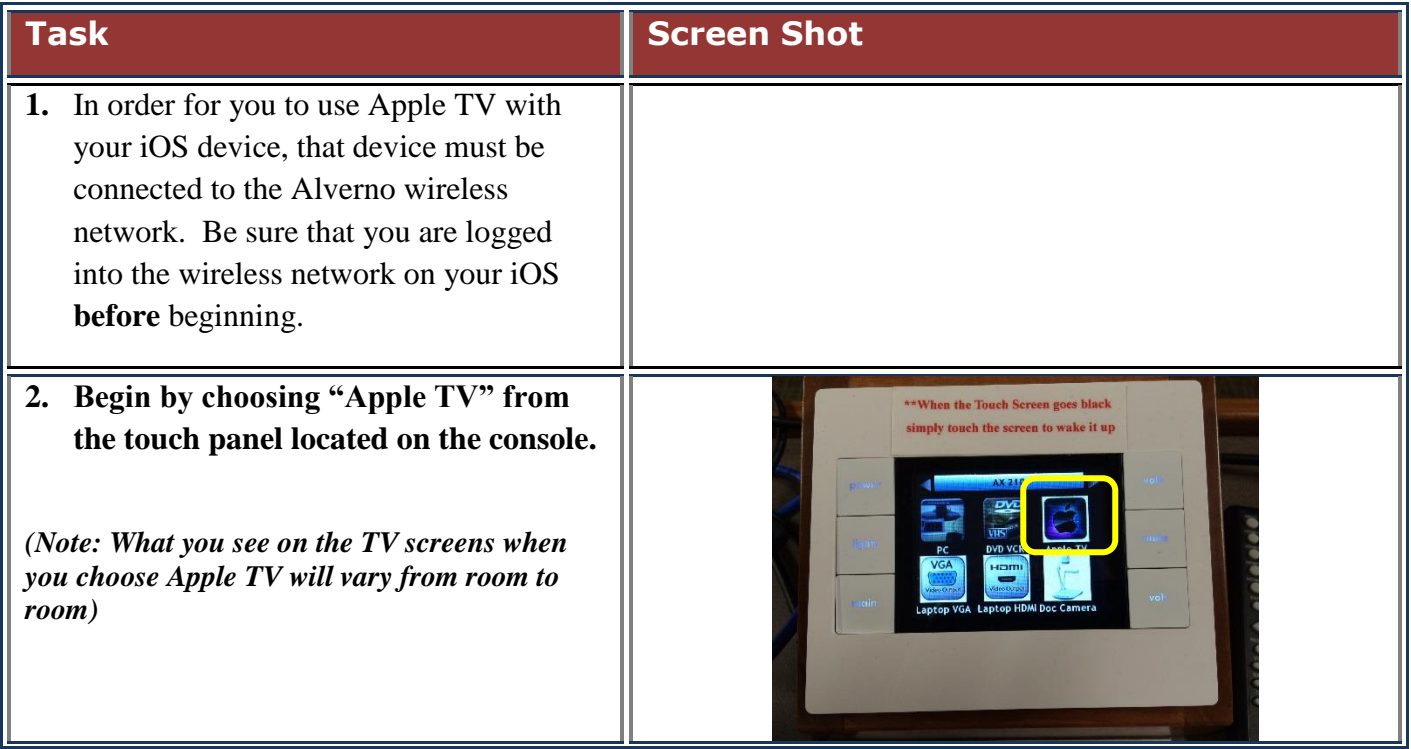

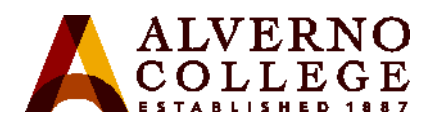

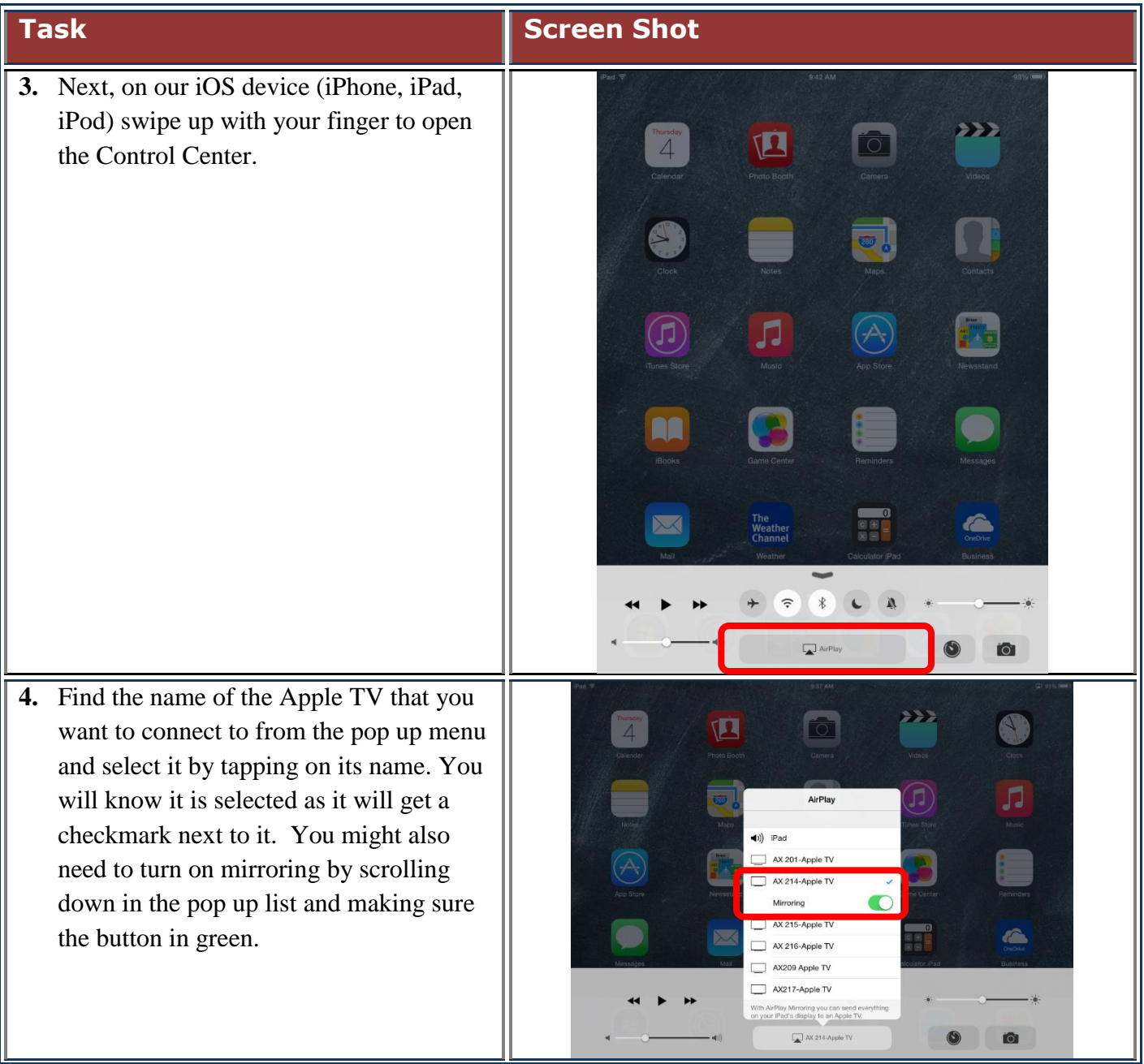

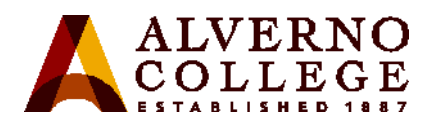

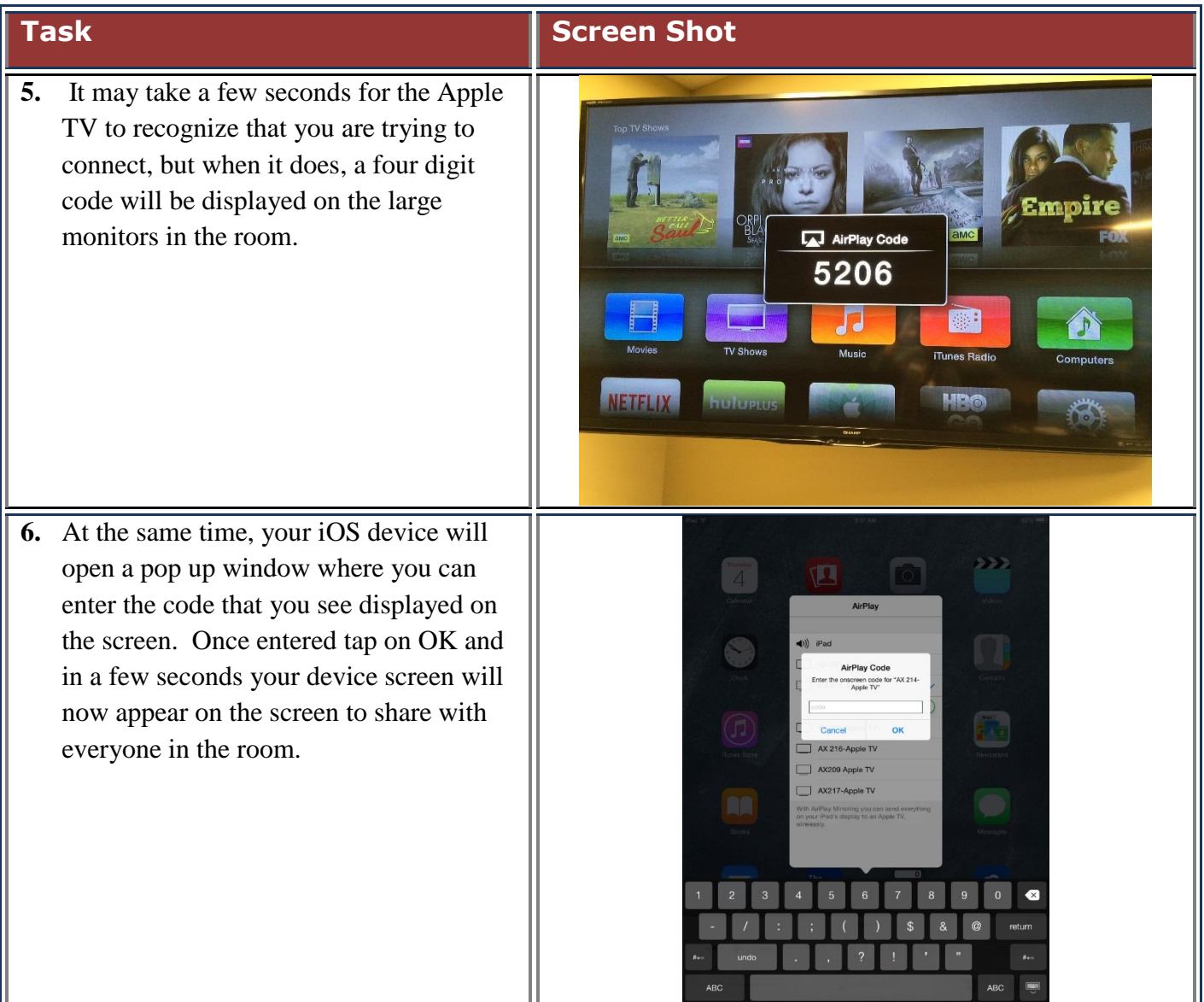

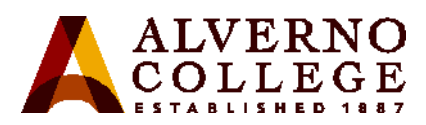

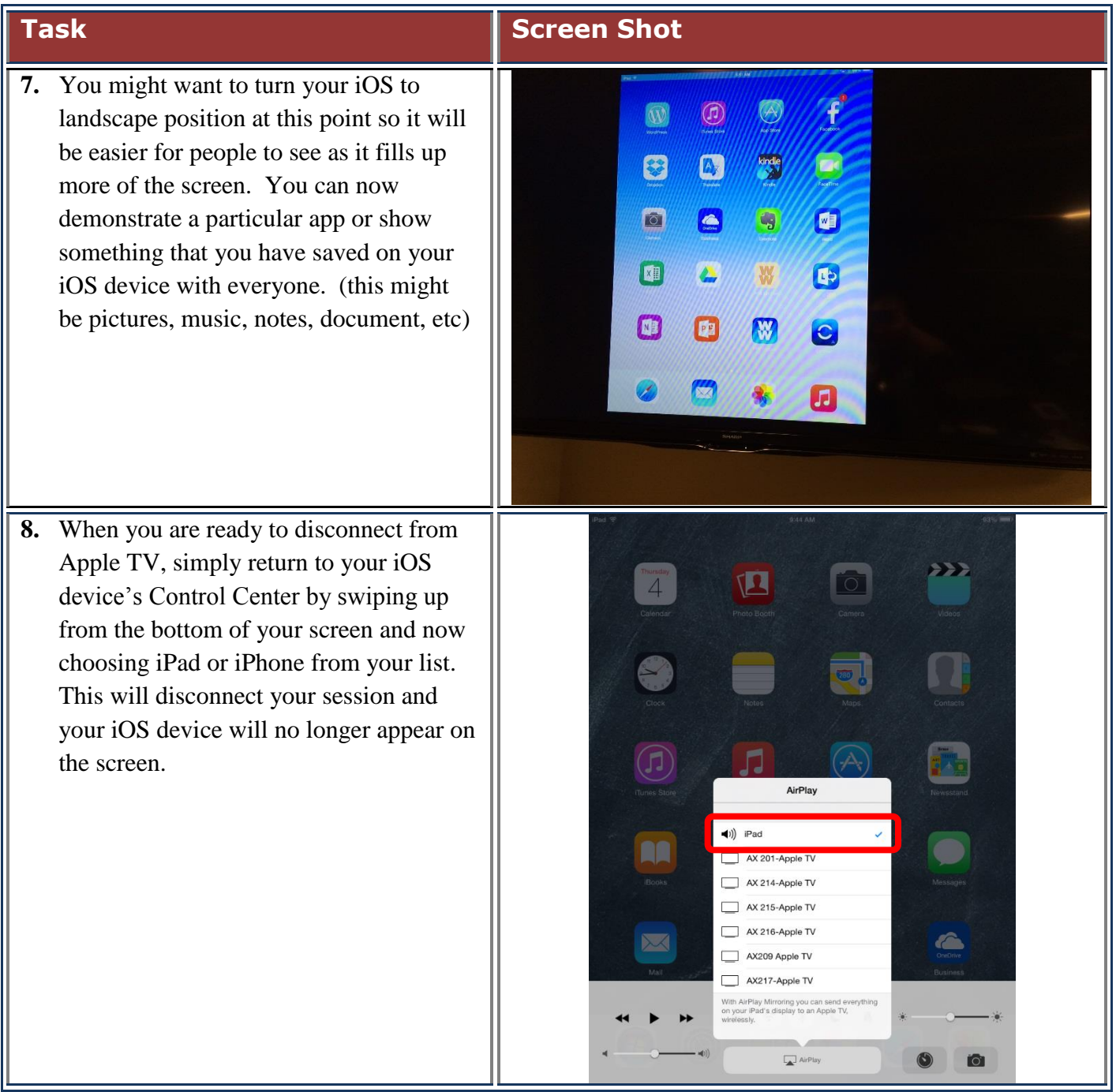